# CSE E-VOTING SYSTEM

User Manual

### Log In screen:

|   | SE CSE                | × 📕 CSE                      | × 🖌 Log In-CSEVeting     | × +                 |                               |                                                                                                    | ~     | - 0                  | × 8     |
|---|-----------------------|------------------------------|--------------------------|---------------------|-------------------------------|----------------------------------------------------------------------------------------------------|-------|----------------------|---------|
| ~ | → C                   | O 👌 evoting.cse.com.bd/Accou | int/Login                |                     |                               |                                                                                                    | \$    | <u>+</u> (D          | ර =     |
|   |                       |                              |                          |                     |                               |                                                                                                    |       |                      |         |
|   |                       |                              |                          |                     |                               |                                                                                                    |       |                      |         |
|   |                       |                              |                          |                     | NG<br>E                       |                                                                                                    |       |                      |         |
|   |                       |                              |                          | WELCON              | ME TO CSE E-VOTING<br>2023    |                                                                                                    |       |                      |         |
|   |                       |                              |                          | 1 Usor Id En        | tor Usor id                   |                                                                                                    |       |                      |         |
|   |                       |                              |                          |                     | Login 2                       |                                                                                                    |       |                      |         |
|   |                       |                              |                          |                     |                               |                                                                                                    |       |                      |         |
|   |                       |                              |                          |                     |                               |                                                                                                    |       |                      |         |
|   |                       |                              |                          |                     |                               |                                                                                                    |       |                      |         |
|   | P Type here to search | 🔊 🕹 Log In-CSEV/or           | ting 🚺 Inbox - NewEmails | Solution 1 - Micros | serManual 🗤 UserManual -23.do | n Charles an Charles an Charles and Charles and Charles and Charles and Charles and Charles and Charles and Char<br>Charles and Charles and Charles and Charles and Charles and Charles and Charles and Charles and Charles and Char | \@¶⊒¢ | 3:41 PM<br>08-11-200 | t<br>23 |

| Step | Description                                                                    |
|------|--------------------------------------------------------------------------------|
| 1    | Enter your User ID here.                                                       |
| 2    | Click the Login button to log into the system. After successful login, it will |
|      | redirect to Candidates selection (Ballet paper).                               |

#### • Candidates' selection:

| Casting Vote. |          |                  |                                                                                                    | Test Compan                                                                                                    |
|---------------|----------|------------------|----------------------------------------------------------------------------------------------------|----------------------------------------------------------------------------------------------------|
| Casting Vote. |          |                  |                                                                                                    |                                                                                                    |
| 5             |          |                  |                                                                                                    |                                                                                                    |
|               |          |                  |                                                                                                    |                                                                                                    |
| Select        | Picture  | Candidate Name   | ShareHolder Code                                                                                                    | ShareHolder Name                                                                                                    |
|               |          | Test Candidate 1 | TST1                                                                                                    | Test Company 1                                                                                                    |
|               |          |                  |                                                                                                    |                                                                                                    |
|               |          | Test Candidate 2 | TST2                                                                                                    | Test Company 2                                                                                                    |
|               |          |                  |                                                                                                    |                                                                                                    |
| -             |          |                  |                                                                                                    |                                                                                                    |
|               |          | lest Candidate 3 | 1513                                                                                                    | Test Company 3                                                                                                    |
|               |          |                  |                                                                                                    |                                                                                                    |
|               | 20.00.05 | Test Candidate 4 | TST4                                                                                                    | Test Company 4                                                                                                    |
|               |          |                  |                                                                                                    |                                                                                                    |
|               | Str.     | Test Cardidate 6 | TOTE                                                                                                    | Test Company 5                                                                                                    |
|               |          | rest Camudate 5  | 1010                                                                                                    | rest company 5                                                                                                    |
|               |          |                  |                                                                                                    |                                                                                                    |
| •             |          | Test Candidate 6 | TST6                                                                                                    | Test Company 6                                                                                                    |
|               |          |                  |                                                                                                    |                                                                                                    |
|               |          |                  |                                                                                                    |                                                                                                    |
|               |          |                  | Image: Constraint of the constraint of the constr | Image: Constraint of the constraint of the constra |

| Step | Description                                                             |
|------|-------------------------------------------------------------------------|
| 1    | Select two candidates from candidates list by clicking checkbox at left |
|      | most cell.                                                              |
| 2    | Click the Save button after selecting candidates. It will redirect      |
|      | confirmation screen.                                                    |
| 3    | Click the Cancel button if you want refresh the screen to select        |
|      | candidates again.                                                       |

|              |                   | d/CSEVoteCasting/Vote                   |                  |                  |                  | D D |
|--------------|-------------------|-----------------------------------------|------------------|------------------|------------------|-----|
| Test Company | Casting Vote.     |                                         | 1                |                  |                  |     |
| AL           | Unable to Cast Vo | ste. You Must Select At least One Candi | date.            |                  |                  | ×   |
| lome 🗸       |                   |                                         |                  |                  |                  | _   |
|              | Select            | Picture                                 | Candidate Name   | ShareHolder Code | ShareHolder Name |     |
|              |                   |                                         | Test Candidate 1 | TST1             | Test Company 1   |     |
|              |                   |                                         | Test Candidate 2 | TST2             | Test Company 2   |     |
|              |                   |                                         | Test Candidate 3 | 1513             | Test Company 3   |     |
|              |                   |                                         | Test Candidate 4 | TST4             | Test Company 4   |     |
|              |                   |                                         | Test Candidate 5 | 1515             | Test Company 6   |     |
|              |                   | 0                                       | Test Candidate 6 | TST6             | Test Company 6   |     |
|              |                   |                                         | Save Cancel      |                  |                  |     |

### • Candidate selection and Save:

| Step | Description                                                              |
|------|--------------------------------------------------------------------------|
| 1    | If you don't select any candidate or select less/more than two and click |
|      | Save button, it will show an error message with red background           |
|      | otherwise it will redirect to Confirmation screen.                       |

# Confirmation:

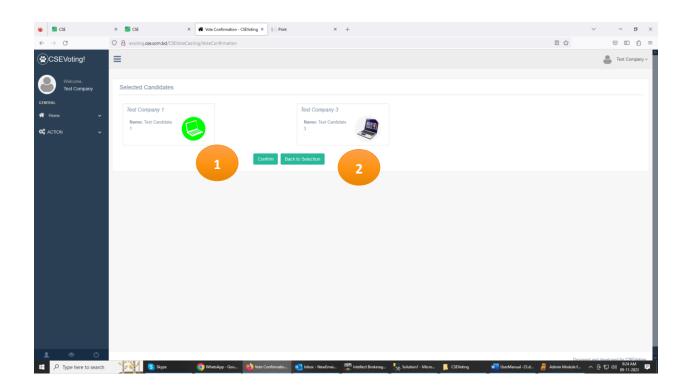

| Step | Description                                                     |
|------|-----------------------------------------------------------------|
| 1    | Click the Confirm button to cast your vote.                     |
| 2    | Click the Back to Selection button to go back to the Candidates |
|      | selection screen again.                                         |

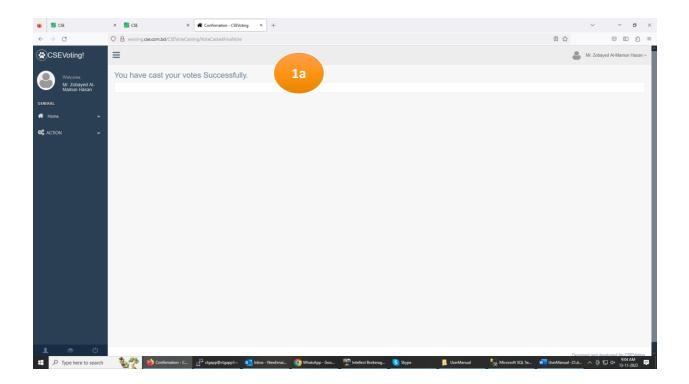

| Step | Description                                                               |
|------|---------------------------------------------------------------------------|
| 1a   | After confirming, it will show a confirmation message "You have cast your |
|      | votes successfully" in new screen.                                        |